# **Application: gvSIG desktop - gvSIG bugs #5794**

## **Al crear un mapa, la ventana de preparar página no se ve porque queda detrás de la ventana de mapa que está maximizada**

10/18/2023 11:34 AM - Francisco Díaz Carsí

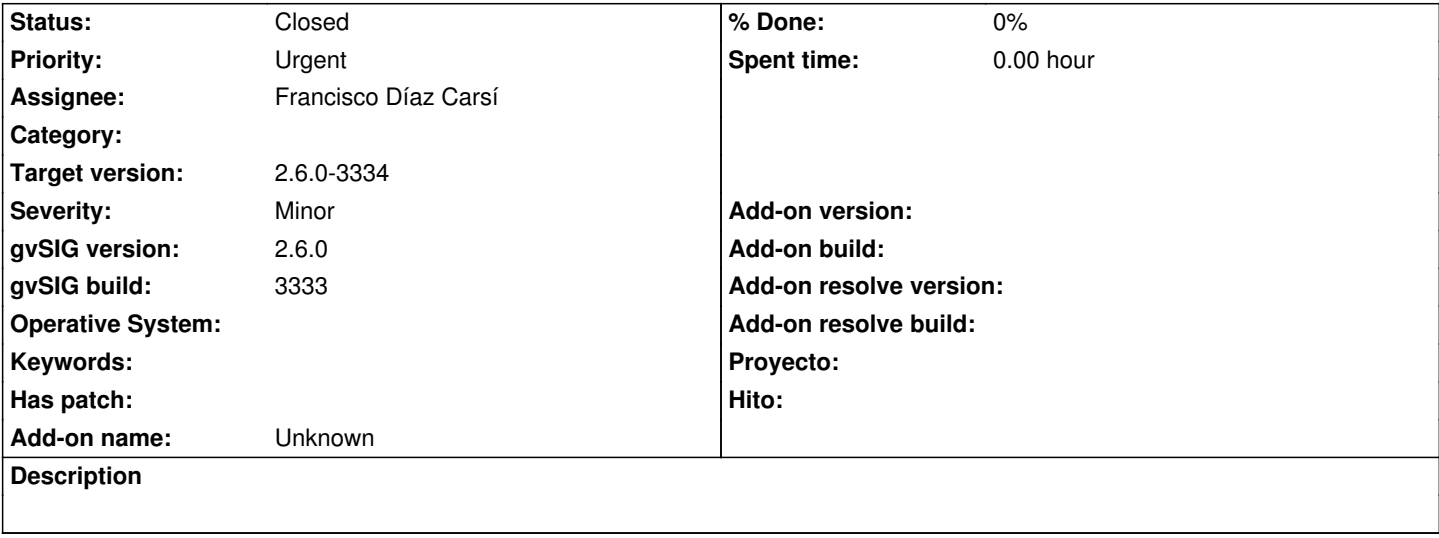

### **Associated revisions**

**Revision 1666 - 10/18/2023 01:11 PM - Francisco Díaz Carsí**

refs #5794 Pagina de preferencias del mapa en modo DIALOG cuando se abre desde la creación de un mapa nuevo.

#### **History**

#### **#1 - 10/18/2023 01:19 PM - Francisco Díaz Carsí**

*- Status changed from In progress to Fixed*

Solo ocurría cuando se creaba un mapa nuevo a través del menú "Mapa/Nuevo mapa" (1). Cuando se creaba un nuevo mapa mediante el gestor de proyectos no (2).

En ambos procesos se crea el mapa y se abre la ventana de "Preparar página" automáticamente.

La diferencia esta en que en (1), después de la creación del mapa (y, por consiguiente, haber abierto la ventana de "Preparar página") se maximiza la ventana del mapa con lo que pasa a primer plano ocultando la ventana de "Preparar página".

La corrección temporal ha sido que la ventana de "Preparar página" desde estos procesos se abra en modo DIALOG y así no intente maximizar la ventana del mapa hasta que ésta no se haya cerrado.

## **#2 - 10/20/2023 12:31 PM - Mario Chaveli**

*- Status changed from Fixed to Closed*